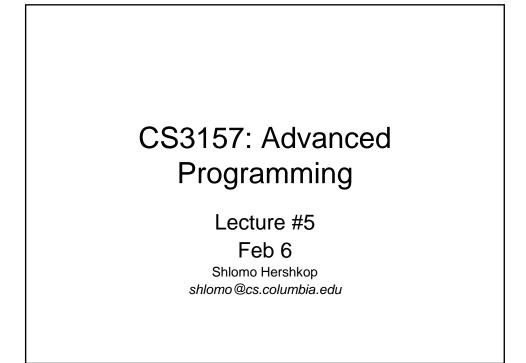

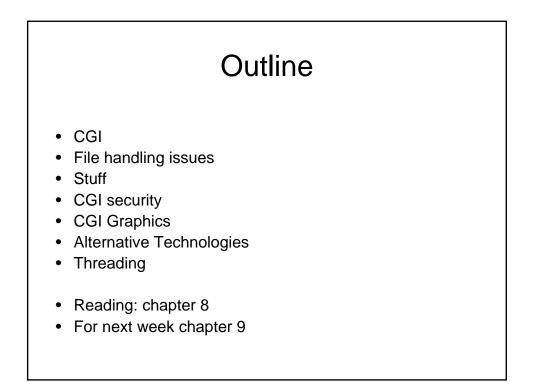

## Announcement

- New TA
  - Ankur Khanna
  - OH: Thursday 10:30am-12:30pm
- Survived lab1
  - Hopefully you feel comfortable with perl and basic file manipulations
  - If you are having homework problem, please remember ..OH
  - Hope to have grading back by Wednesday's lab, I will answer any questions about "how" to do something at the lab (or OH).

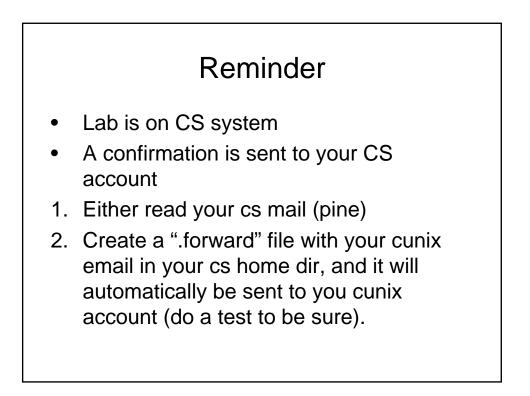

# From last class

- When web server executes your perl script, the %ENV is the array specific values are set with status information
  - Can get person's IP
  - Can pass information to your script
- Input/Output is redirected for your automatically
  - Output of your script to webserver

### Simple example

- http://www.cs.columbia.edu/~name/a.pl
- User in browser invokes perl script
- Web server calls script
- Perl script runs and print out a html code
- Web browser renders the webpage

## Next step

• Not just execute the script want to get some starting information from the user

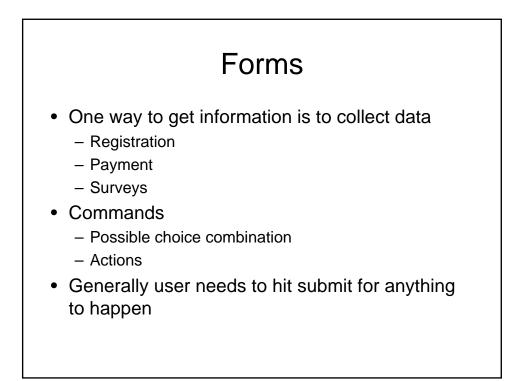

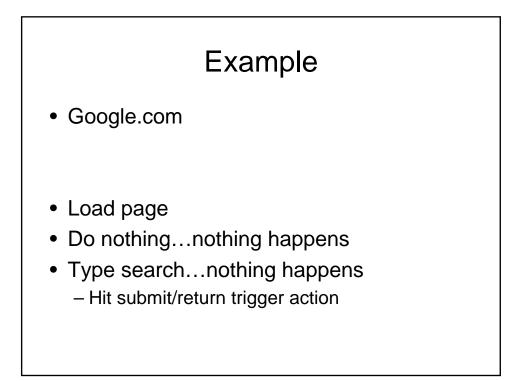

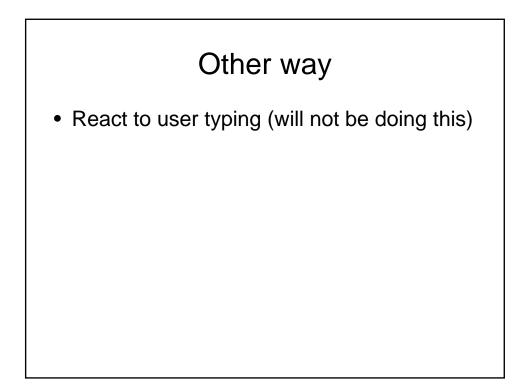

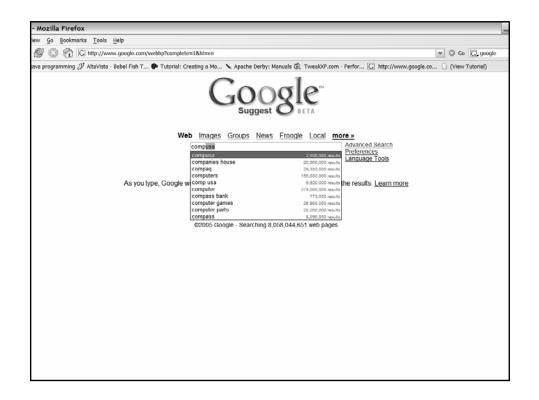

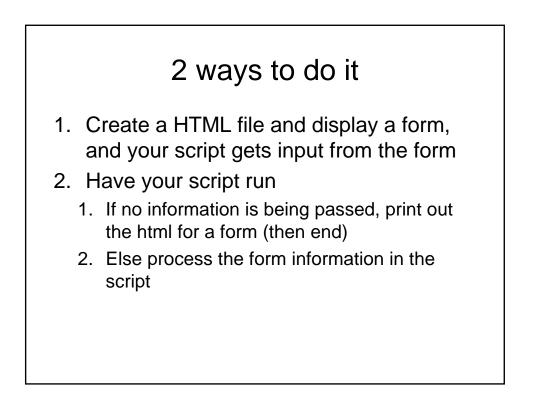

### Interacting

- GET
  - HTTP request directly to the cgi script by appending the URL
- POST
  - HTTP request in content of message, i.e it is stdin to your script
- Format of GET (default):
  - Value=key separated by &
  - Space replaced by +
  - URL conversion characters

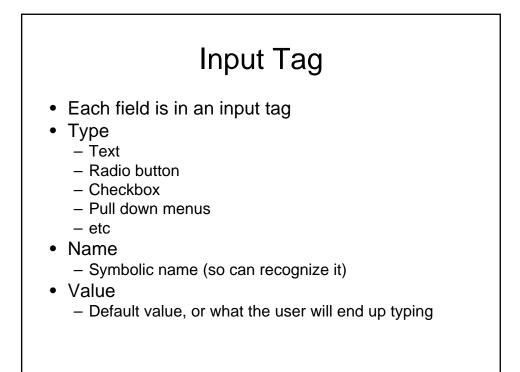

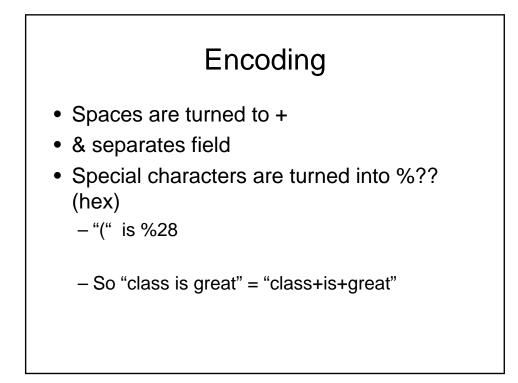

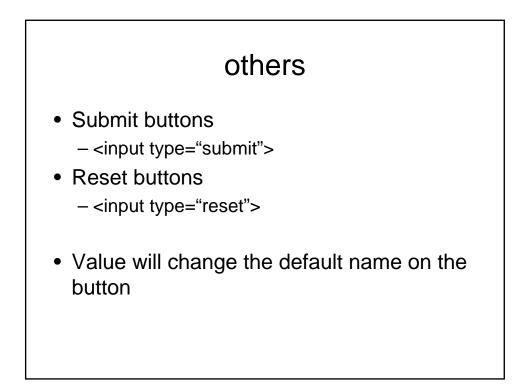

| Putting it all together                                                                                                    |  |
|----------------------------------------------------------------------------------------------------|--|
| <form action="cgi/some.cgi" method="GET"><br/>Please enter some text:<br/><input name="string" type="text"/><br/><input type="submit"/><br/></form> |  |

| *      *      *      *      *      *      *      *      *      *      *      *      *      *      *      *      *      *      *      *      *      *      *      *      *      *      *      *      *      *      *      *      *      *      *      *      *      *      *      *      *      *      *      *      *      *      *      *      *      *      *      *      *      *      *      *      *      *      *      *      *      *      *      *      *      *      *      *      *      *      *      *      *      *      *      *      *      *      *      *      *      *      *      *      *      *      *      *      *      *      *      *      *      *      *      *      *      *      *      *      *      *      *      *      *      *      *      *      *      *      *      *      *      *      *      *      *      *      *      *      *      *      *      *      *      *      *      *      *      *      *      *      *      *      *      *      *      *      *      *      *      *      *      *      *      *      *      *      *      *      *      *      *      *      *      *      *      *      *      *      *      *      *      *      *      *      *      *      *      *      *      *      *      *      *      *      *      *      *      *      *      *      *      *      *      *      *      *      *      *      *      *      *      *      *      *      *      *      *      *      *      *      *      *      *      *      *      *      *      *      *      *      *      *      *      *      *      *      *      *      *      *      *      *      *      *      *      *      *      *      *      *      *      *      *      *      *      *      *      *      *      *      *      *      *      *      *      *      *      *      *      *      *      *      *      *      *      *      *      *      *      *      *      *      *      *      *      *      *      *      *      *      *      *      *      *      *      *      *      *      *      *      *      *      *      *      *      *      *      *      *      * | - © © [G. |  |
|----------------------------------------------------------------------------------------------------|-----------|--|
| 🗭 Getting Started 🔂 Latest Headlines 🗋 dealsdujour:: Over                                                                                                    |           |  |
| Please enter some text                                                                                                    |           |  |
| Submit Query                                                                                                    |           |  |
| Sobilit 2007                                                                                                    |           |  |
|                                                                                                    |           |  |
|                                                                                                    |           |  |
|                                                                                                    |           |  |
|                                                                                                    |           |  |
|                                                                                                    |           |  |
|                                                                                                    |           |  |
|                                                                                                    |           |  |
|                                                                                                    |           |  |
|                                                                                                    |           |  |
|                                                                                                    |           |  |
|                                                                                                    |           |  |
|                                                                                                    |           |  |
|                                                                                                    |           |  |
|                                                                                                    |           |  |
|                                                                                                    |           |  |
|                                                                                                    |           |  |
|                                                                                                    |           |  |
|                                                                                                    |           |  |
| Done                                                                                                    |           |  |

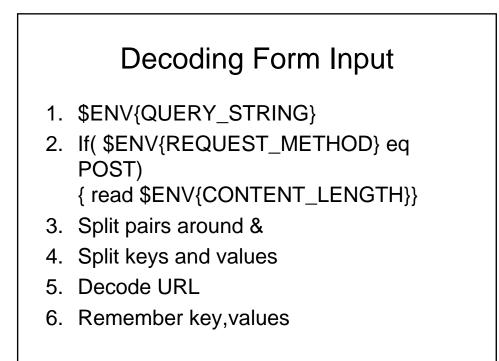

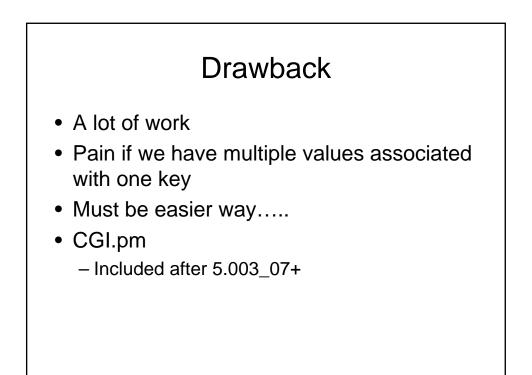

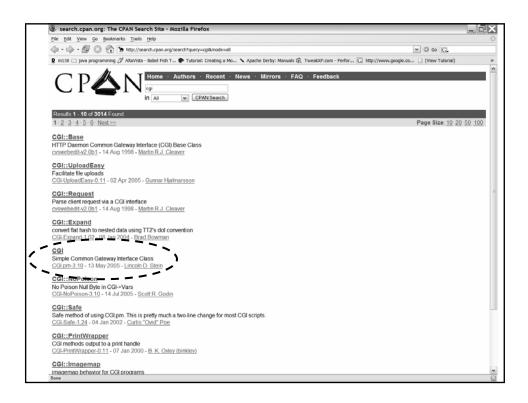

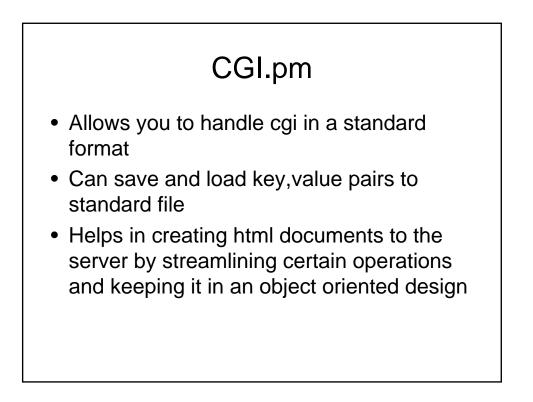

### The bad news

- Can't use it in this class
- Want you to practice doing it the manual way...better for learning and later CGI + C/CPP

# Summary: CGI

- Minimum the web server needs to provide to allow an external process to create WebPages.
- Goal: responding to queries and presenting dynamic content via HTTP.

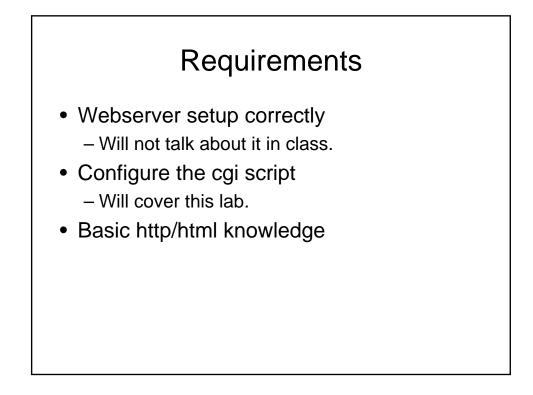

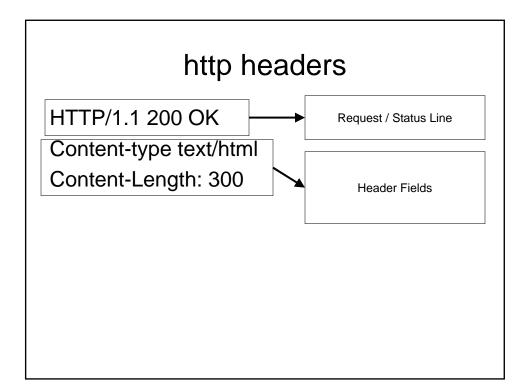

### GET /index.html HTTP/1.1

- GET
- HEAD
- POST
- PUT
- DELETE
- CONNECT
- OPTIONS
- TRACE

#### Server responses

HTTP/1.1 200 OK Date: Sun, 25 Sep 2005 20:30:12 GMT Server: Apache/1.3.5 (Unix) Last-Modified: Wed, 20 May 1998 13:12:11 GMT ETag: "2345-7227363ed" Content-Length: 141 Content-Type: text/html

<HTML> <HEAD><TITLE>.....

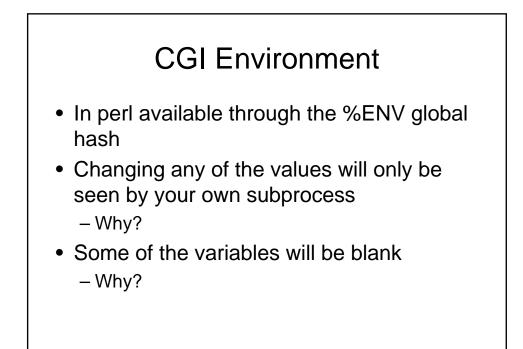

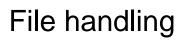

- We covered basic file handling
- How does this change over the web?

| File Locking                                                  |
|---------------------------------------------------------------|
| use Fcntl ":flock";                                           |
| open FILE, "?????.txt" or die \$!;                            |
| #one of these<br>flock FILE, LOCK_EX;<br>flock FILE, LOCK_SH; |
| flock FILE, LOCK_UN;                                          |

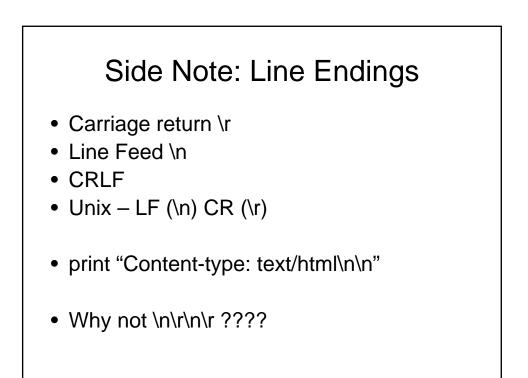

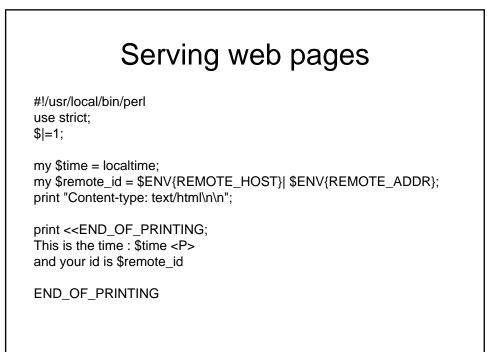

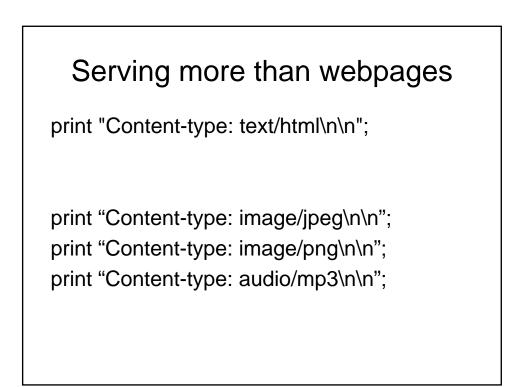

| Serving mp3 files                                                                                                    |
|----------------------------------------------------------------------------------------------------|
| open(MP3FILE,"")    die                                                                                                    |
| my \$buffer;<br>print "Content-type: audio/mp3\n\n";<br>binmode STDOUT;<br>while( read(MP3FILE, \$buffer, 16384)){<br>print \$buffer;<br>} |

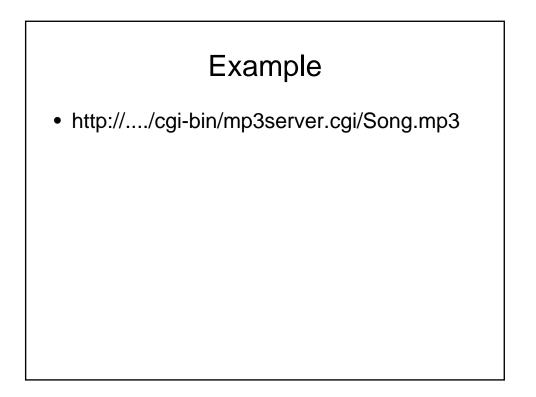

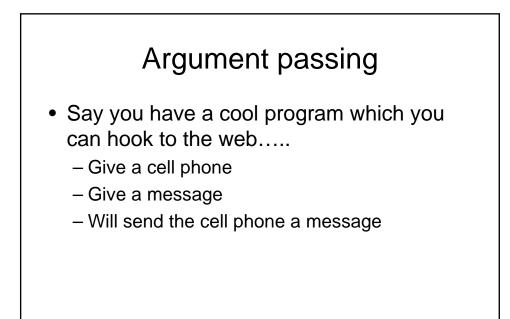

<HTML><HEAD> <TITLE>Cool</TITLE> </HEAD> <BODY> <form action="cgi-bin/cool.

<form action="cgi-bin/cool.cgi" method="GET"> Enter cell phone to use: <input type="text" name="cellphone"> Enter Message: <input type="text" name"message"> <input type="text" name"message"> <input type="text" name"message">

```
Use CGI;
my $coolp = '/usr/local/bin/cellmsg';
my $q = new CGI;
my $cell = $q->param("cellphone");
my $msg = $q->param("message");
#error checking here
open PIPE, "$coolp $cell $message |" or die "Can
not open cellphone program";
print $q->header( "text/plain");
print while <PIPE>
close PIPE;
```

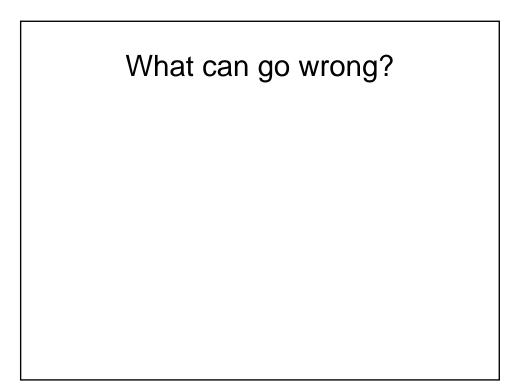

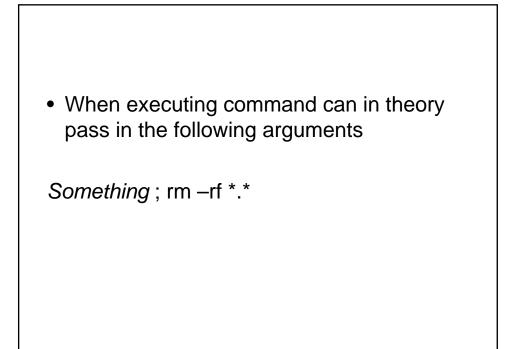

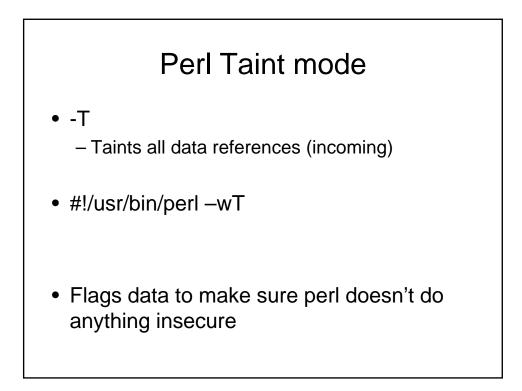

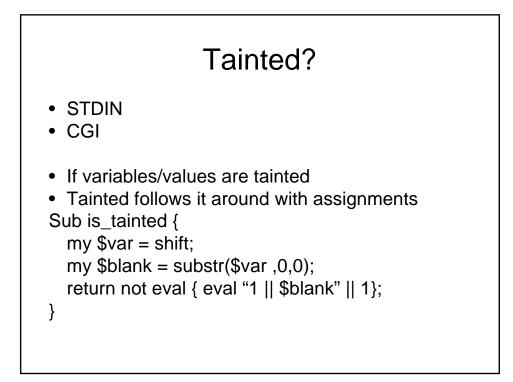

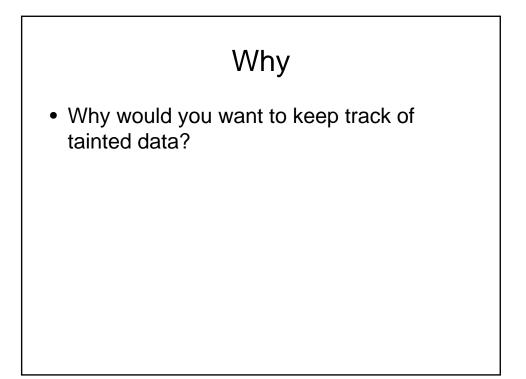

## Getting out of taint

- Match related patterns (\$1,\$2 ..)
- Idea: would check for security problems and then allow it
- Reminder: only in taint mode if set

### Other issues

- Remember with each user, your perl script is being instantiated and executed
- In general might want to be able to run alongside yourself (not only in web context).
  - How do we share a variable between instances (to pass information) ?

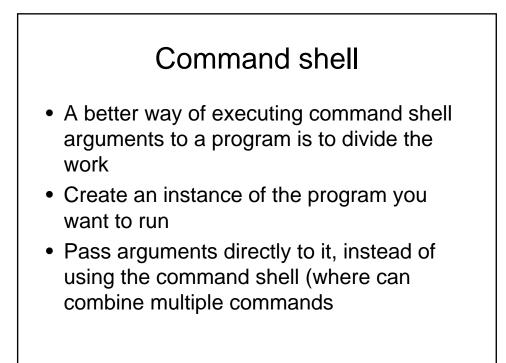

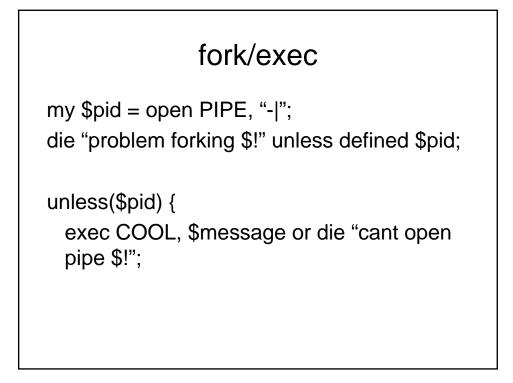

### Some more background

- When you work with CGI, many times you have to work with specific formats and files
- Need to know how it will be handled on client side
- One such common file, is graphics..

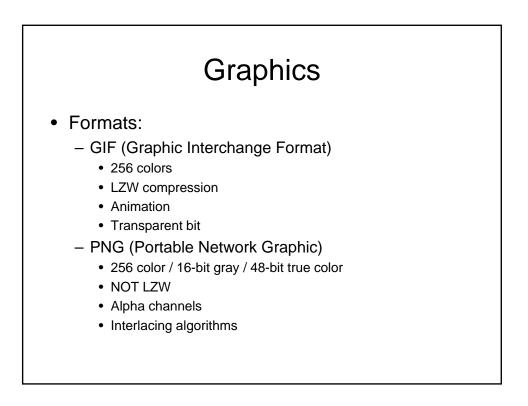

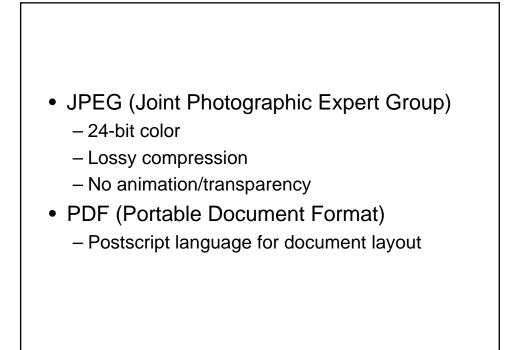

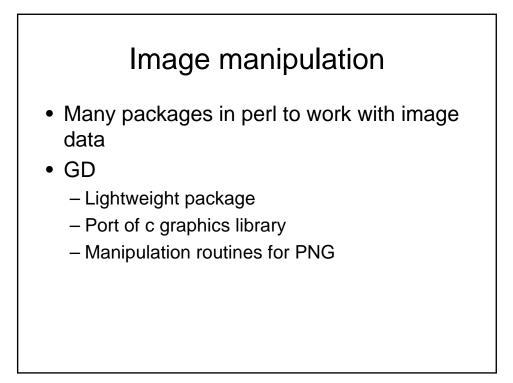

## CGI

- CGI is a common framework
- Perl is not the only player
- We will also be doing CGI + PERL|C|CPP

### Alternatives

- ASP
  - Created by Microsoft for its servers
  - Mix code into html
  - Visual basic/javascript
- PHP
  - Apache webserver
  - Similar to perl
  - Embed code in html

## Alt II

- Coldfusion
  - Webserver interprets std coldfusion call embedded in html, and can add code to run custom functions
  - Windows, and linux
- Java servelts
  - Compiled java classes invoked by web client
  - Code creates documents
- FastCGI
  - Threaded instance of perl continuasly running to help cgi perl run faster
- Mod\_perl
  - Appache server perl thread to make perl cgi faster

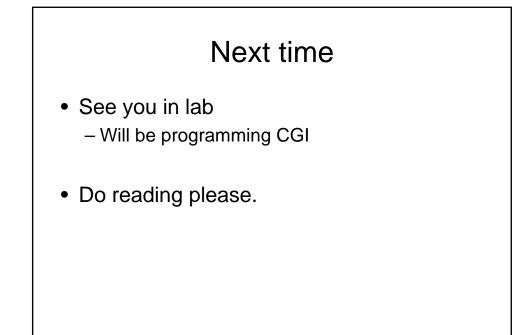